# CS253: Software Development

Welcome to Lecture 4!

Daniel George

September 7, 2023

### Announcements

Today/this week: continue Javascript and introduce HTML

## Javascript (front-end programming)

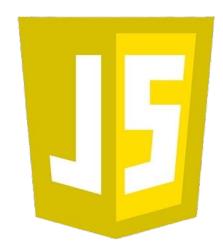

#### Intro to the Document Interface

- Something which makes Javascript super-cool is its ability to make a web-based application interactive
- The document interface represents the actual page loaded in the browser. It is referred to as the document and is represented as the document object model (DOM)
- You can use this object to return and manipulate information on the HTML and CSS that comprises the document
- Today, we are going to see some examples of this!

### Intro to the Document Interface

- HTML
  - HTML (Hypertext Markup Language) is the standard markup language used to create web pages
  - HTML allows you to structure the content of a web page by using elements and tags, which define how text, images, links, and other things are displayed
  - You may have seen some examples already!

#### Intro to the Document Interface

```
<!doctype html>
<html lang="en-US">
 <head>
   <meta charset="utf-8" />
   <title>Simple DOM example</title>
 </head>
 <body>
   <section>
     <img
       src="dinosaur.png"
       alt="A red Tyrannosaurus Rex: A two legged dinosaur standing upright like a
human, with small arms, and a large head with lots of sharp teeth." />
       Here we will add a link to the
       <a href="https://www.mozilla.org/">Mozilla homepage</a>
     </section>
 </body>
</html>
```

### Intro to the Document Object Model

```
LDOCTYPE: html
HTML
 HEAD
   -#text:
   META charset="utf-8"
   -#text:
    TITLE
    *text: Simple DOM example
  -#text:
  BODY
   -#text:
    SECTION
     IMG src="dinosaur.png" alt="A red Tyrannosaurus Rex: A two legged dinosaur standing
      upright like a human, with small arms, and a large head with lots of sharp teeth."
      -#text: Here we will add a link to the
      A href="https://www.mozilla.org/"
        #text: Mozilla homepage
```

## Example

(can be found here:

https://www.danielwillgeorge.com/js\_dom\_demo.html)

## **Practice**

(can be found here:

https://www.danielwillgeorge.com/lab3\_exercises.html)

## What are your questions?

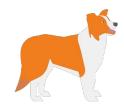

# Thank you!